# Machine Learning

CISC 5800 Dr Daniel Leeds

# What is machine learning

- Finding patterns in data
- Adapting program behavior

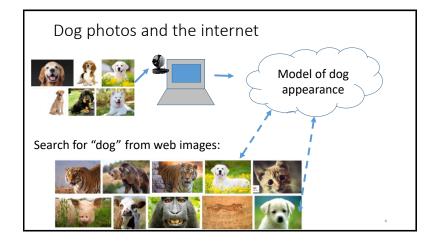

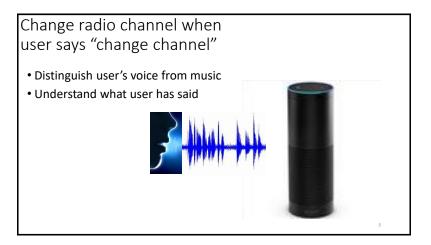

### What's covered in this class

- Theory: describing patterns in data
  - Probability
  - · Linear algebra
  - Calculus/optimization
- Implementation: programming to find and react to patterns in data
  - Popular and successful algorithms
  - Python
  - Data sets of text, speech, pictures, user actions, neural data...

# Outline of topics

- Groundwork: probability and slopes
- Classification overview: Training, testing, and overfitting
- Basic classifiers: Naïve Bayes and Logistic Regression
- Advanced classifiers: Neural networks and support vector machines

Deep learning Kernel methods

- Dimensionality reduction: Feature selection, information criteria
- Graphical models: Hidden Markov Model
- Expectation-Maximization
- Learning theory

What you need to do in this class

- Class attendance
- Assignments: homeworks (4-5) and final project
- · Exams: midterm and final
- · Don't cheat
  - You may discuss course topics with other students, but your submitted work must be your own. Copying is not allowed.

Resources

Office hours: Wednesday 4-5pm and by appointment LL 610H
 Teaching Assistant: TBA LL 6<sup>th</sup> floor

• Course web site: http://storm.cis.fordham.edu/leeds/cisc5800

Fellow students

Textbooks/online notes

• Python

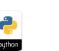

Andrew Ng's Stanford course notes

Machine Learning
Autumn 2016

Machine Learning

Probability and basic calculus

**Probability** and basic calculus

Probability

What is the probability that a child likes chocolate?

- Ask 100 children
- Count who likes chocolate
- Divide by number of children asked

| P("child likes chocolate") | = 85              | = 0.85 |
|----------------------------|-------------------|--------|
| P( child likes chocolate ) | ) = <del></del> = | = 0.85 |

In short: P(C=true)=0.85

Name Chocolate?

Sarah Yes
Melissa Yes
Darren No
Stacy Yes
Brian No

C="child likes chocolate"

12

General probability properties

P(A) means "Probability that statement A is true"

- 0≤Prob(A) ≤1
- Prob(True)=1
- Prob(False)=0

### Random variables

A variable can take on a value from a given set of values:

- {True, False}
- {Cat, Dog, Horse, Cow}
- {0,1,2,3,4,5,6,7}

A random variable holds each value with a given probability Example: **binary variable** LikesChocolate

• P(LikesChocolate) = P(LikesChocolate=True) = 0.85

14

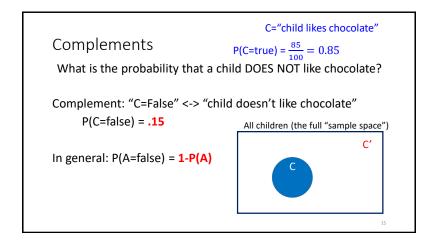

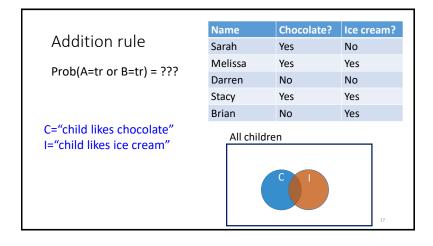

Joint probabilities

C="child likes chocolate"
I="child likes ice cream"

Across 100 children:

• 55 like chocolate AND ice cream

• 30 like chocolate but not ice cream

• 5 like ice cream but not chocolate

• 10 don't like chocolate nor ice cream

P(I=False, C=True) = .3
P(I=True, C=False) = .05

P(I=True) = .6
P(C=True) = .85

### Conditional probability

Also, Multiplication Rule:

### P(A,B) = P(A|B) P(B)

P(A,B):Probability A and B are both true

Across 100 children:

- 55 like chocolate AND ice cream P(C=t,I=t)=0.55
- 30 like chocolate but not ice cream P(C=t,I=f) =0.3
- 5 like ice cream but not chocolate P(C=f,I=t) =0.05
- 10 don't like chocolate nor ice cream P(C=f,I=f) =0.1
- Prob(C|I): Probability child likes chocolate given s/he likes ice cream

$$P(C|I) = \frac{P(C,I)}{P(I)} = \frac{P(C,I)}{P(C=true,I) + P(C=false,I)}$$

21

# Marginal and conditional probabilities

For two binary random variables A and B

- P(A) = P(A, B=True) + P(A, B=False)
- P(B) = P(A=True,B)+P(A=false,B)

For **marginal probability** P(X), "marginalize" over all possible values of the other random variables

• Prob(C|I): Probability child likes chocolate given s/he likes ice cream

$$P(C|I) = \frac{P(C,I)}{P(I)} = \frac{P(C,I)}{P(C=true,I) + P(C=false,I)}$$

2

# Independence

If the truth value of B does not affect the truth value of A, we say A and B are **independent**.

- P(A | B) = P(A)
- P(A,B) = P(A) P(B)

13

### Multi-valued random variables

A random variable can hold more than two values, each with a given probability

- P(Animal=Cat)=0.5
- P(Animal=Dog)=0.3
- P(Animal=Horse)=0.1
- P(Animal=Cow)=0.1

# Probability rules: multi-valued variables

For given random variable A:

• 
$$P(A = a_i \text{ and } A = a_i) = 0 \text{ if } i \neq j$$

•  $\sum_i P(A=a_i)=1$ 

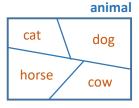

•  $P(A=a_i) = \sum_j P(A=a_i, B=b_j)$ 

 $\boldsymbol{a}$  is a value assignment for variable  $\boldsymbol{A}$ 

Probability table

- P(G=C,H=True)=0.15
- P(H=True) =0.75
- P(G=C|H=True) =  $\frac{.15}{.75}$  = **0.2**
- P(H=True | G=C) = \frac{.15}{.2} = 0.75

| - |       |               |        |
|---|-------|---------------|--------|
|   | Grade | Honor-Student | P(G,H) |
|   | Α     | False         | 0.05   |
|   | В     | False         | 0.05   |
|   | С     | False         | 0.05   |
|   | D     | False         | 0.1    |
|   | Α     | True          | 0.3    |
|   | В     | True          | 0.2    |
|   | С     | True          | 0.15   |
|   | D     | True          | 0.1    |
|   |       |               | 20     |

Bayes rule

$$P(A|B) = \frac{P(B|A)P(A)}{P(B)}$$

Terminology:

- P(A|B) is the "posterior probability"
- P(B|A) is the "likelihood"
- P(A) is the "prior probability"

We will spend (much) more time with Bayes rule in following lectures

20

# Continuous random variables

A random variable can take on a continuous range of values

- From 0 to 1
- From 0 to ∞
- From  $-\infty$  to  $\infty$

Probability expressed through a "probability density function" **f(x)** 

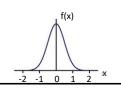

Common probability distributions

- Uniform:  $f_{uniform}(x) = \begin{cases} \frac{1}{b-a} & \text{if } a \leq x \leq b \\ 0 & \text{otherwise} \end{cases}$
- Gaussian:  $f_{gauss}(x) = \frac{1}{\sigma\sqrt{2\pi}}e^{-\frac{(x-\mu)^2}{2\sigma^2}}$

The Gaussian function 0.8

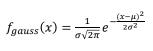

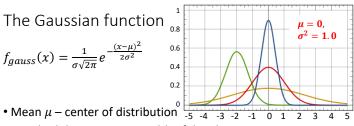

- Standard deviation  $\sigma$  width of distribution
- Which color is  $\mu$ =-2,  $\sigma^2$ =0.5? Which color is  $\mu$ =0,  $\sigma^2$ =0.2?
- $N(\mu_1, \sigma_1^2) + N(\mu_2, \sigma_2^2) = N(\mu_1 + \mu_2, \sigma_1^2 + \sigma_2^2)$

Probability and basic calculus

Calculus: finding the slope of a function

What is the minimum value of:  $f(x)=x^2-5x+6$ 

Find value of x where slope is 0

General rules: slope of f(x):  $\frac{d}{dx}f(x) = f'(x)$ 

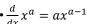

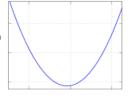

Calculus: finding the slope of a function

What is the minimum value of:  $f(x)=x^2-5x+6$ 

- f'(x)=2x-5
- What is the slope at x=5? f'(5)=5
- What is the slope at x=-3? f'(-3)=-11
- What value of x gives slope of 0? x=2.5

More on derivatives:  $\frac{d}{dx}f(x) = f'(x)$ 

- $\frac{d}{dx}f(w) = 0$  -- w is not related to x, so derivative is 0
- $\frac{d}{dx}(f(g(x)))=g'(x) \cdot f'(g(x))$

Review of classifiers

The goal of a classifier

• Learn function C to maximize correct labels (Y) based on features (X)

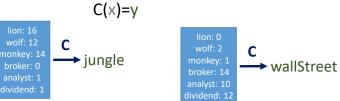

### Giraffe detector

- Label x : height
- Class y : True or False ("is giraffe" or "is not giraffe")

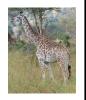

Learn optimal classification parameter(s)

• Parameter: xthresh

Example function:

$$C(x) = \begin{cases} True & \text{if } x > x^{thresh} \\ False & \text{otherwise} \end{cases}$$

Learning our classifier parameter(s) Υ Adjust parameter(s) based on observed data 1.5 True Training set: contains 2.2 True features and corresponding labels True **False** 1.2 0.9 False

The testing set

Testing set must be distinct from training set!

• Does classifier correctly label new data?

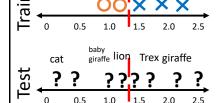

Example "good" performance: 90% correct labels

42

Be careful with your training set

- What if we train with only baby giraffes and ants?
- What if we train with only T rexes and adult giraffes?

# Training vs. testing Training: learn parameters from set of data in each class Testing: measure how often classifier correctly identifies new data More training reduces classifier error ε Too much training data-iterations causes worse testing error – overfitting

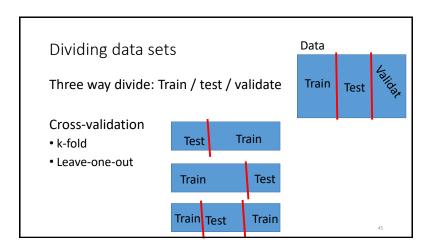

What is "good" classifier performance?

How well can you do if:

- You guess randomly?
  - If there are 2 equally likely classes: 0.5 accuracy
  - If there are k classes: 1/k accuracy
- You guess the most-common class?
  - If most common class has P(y) probability: P(y) accuracy
  - Wise to check accuracy for each class separately

47

time spent training